# **TradingMate Documentation**

*Release 0.1.0*

**Alberto Cardellini**

**Mar 14, 2020**

# **Contents**

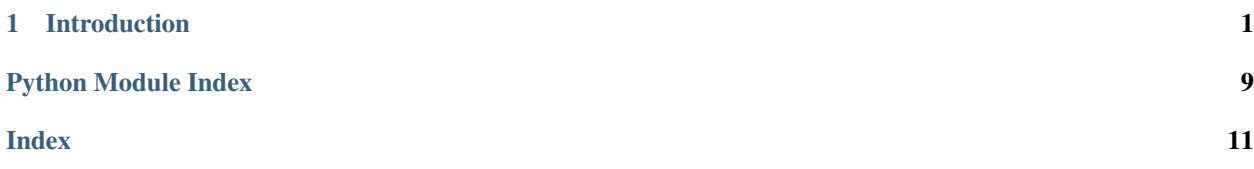

# CHAPTER 1

# Introduction

<span id="page-4-2"></span><span id="page-4-0"></span>TradingMate is an autonomous trading system that uses customised strategies to trade in the London Stock Exchange market. This documentation provides an overview of the system, explaining how to create new trading strategies and how to integrate them with TradingMate. Explore the next sections for a detailed documentation of each module too.

# **1.1 System Overview**

TradingMate is a portfolio manager with the goal to help traders to record their trades and deals in the stock market providing useful statistics and metrics to help backtest and review trade performance. It offers a simple user interface that provide information about the current asset value, the overall profit/loss indicator and the trade history.

### **1.1.1 TradingMate**

TradingMate is the main entiy used to initialised all the components. It is the link between the user interface and the data.

TODO

### **1.2 Modules**

Each section of this document provides the source code documentation of each component of TradingMate.

### <span id="page-4-1"></span>**1.2.1 TradingMate**

```
class TradingMate.TradingMate(config_filepath='/opt/TradingMate/config/config.json',
```
*log\_filepath='/opt/TradingMate/log/trading\_mate\_{timestamp}.log'*)

Main class that handles the interaction between the User Interface and the underlying business logic of the whole application

```
close_view_event()
     Callback function to handle close event of the user interface
```
- **delete\_trade\_event**(*portfolio\_id*, *trade\_id*) Callback function to handle delete of a trade
- **get\_app\_log\_filepath**() Return the full filepath of the log file of application current session
- **get\_portfolios**() Return the list of active portfolios
- **get\_settings\_event**() Callback to handle request to show the settings panel
- **manual\_refresh\_event**(*portfolio\_id*) Callback function to handle refresh data request
- **new\_trade\_event**(*new\_trade*, *portfolio\_id*) Callback function to handle new trade event
- **open\_portfolio\_event**(*filepath*) Callback function to handle request to open a new portfolio file
- **save\_portfolio\_event**(*portfolio\_id*, *filepath*) Callback function to handle request to save/export the portfolio
- **save\_settings\_event**(*config*) Callback to save edited settings
- **set\_auto\_refresh**(*enabled*, *portfolio\_id*) Callback function to handle set/unset of auto refresh data

#### **1.2.2 Model**

The Model module contains the business logic and the data management of TradingMate.

#### <span id="page-5-0"></span>**Holding**

**class** Model.Holding.**Holding**(*symbol*, *quantity*, *open\_price=None*)

**add\_quantity**(*value*) Add or subtract (if value is negative) the value to the holding quantity

#### <span id="page-5-1"></span>**Portfolio**

**class** Model.Portfolio.**Portfolio**(*config*, *trading\_log\_path*)

**add\_trade**(*new\_trade*) Add a new trade into the Portfolio

- **delete\_trade**(*trade\_id*) Remove a trade from the Portfolio
- **get\_cash\_available**() Return the available cash quantity in the portfolio [int]

```
get_cash_deposited()
     Return the amount of cash deposited in the portfolio [int]
```
- **get\_holding\_last\_price**(*symbol*) Return the last price for the given symbol
- **get\_holding\_list**() Return a list of Holding instances held in the portfolio sorted alphabetically
- **get\_holding\_open\_price**(*symbol*) Return the last price for the given symbol
- **get\_holding\_quantity**(*symbol*) Return the quantity held for the given symbol
- **get\_holding\_symbols**() Return a list containing the holding symbols as [string] sorted alphabetically
- **get\_holdings\_value**() Return the value of the holdings held in the portfolio

#### **get\_id**()

Return the portfolio unique id [string]

- **get\_name**() Return the portfolio name [string]
- **get\_open\_positions\_pl**()

Return the sum profit/loss in  $\pounds$  of the current open positions

**get\_open\_positions\_pl\_perc**()

Return the sum profit/loss in % of the current open positions

**get\_portfolio\_path**() Return the complete filepath of the portfolio

```
get_portfolio_pl()
     Return the profit/loss in £ of the portfolio over the deposited cash
```

```
get_portfolio_pl_perc()
```
Return the profit/loss in % of the portfolio over deposited cash

- **get\_total\_value**() Return the value of the whole portfolio as cash + holdings
- **get\_trade\_history**() Return the trade history as a list
- **has\_unsaved\_changes**() Return True if the portfolio has unsaved changes, False othersise

**save\_portfolio**(*filepath*) Save the portfolio at the given filepath

#### <span id="page-6-0"></span>**DatabaseHandler**

- **class** Model.DatabaseHandler.**DatabaseHandler**(*config*, *trading\_log\_path*) Handles the IO operation with the database to handle persistent data
	- **add\_trade**(*trade*) Add a trade to the database

```
delete_trade(trade_id)
     Remove the trade from the trade history
```
- **get\_db\_filepath**() Return the database filepath
- **get\_trades\_list**() Return the list of trades stored in the db
- **get\_trading\_log\_name**() Return the trading log database name
- **read\_data**(*filepath=None*) Read the trade history from the json database and return the list of trades
	- filepath: optional, if not set the configured path will be used
- **write\_data**(*filepath=None*) Write the trade history to the database

#### <span id="page-7-0"></span>**StockPriceGetter**

**class** Model.StockPriceGetter.**StockPriceGetter**(*config*, *update\_callback*)

#### **task**()

The task done by this thread - override in subclasses

#### **1.2.3 UI**

The UI module contains the components that compose the User Interface of TradingMate.

#### <span id="page-7-1"></span>**DataInterface**

```
class UI.DataInterface.DataInterface(client, data_callback)
     Thread that periodically requests the most recent data from TradingMate server notify the parent object through
     a callback function
```
**task**()

The task done by this thread - override in subclasses

#### <span id="page-7-2"></span>**TradingMateClient**

```
class UI.TradingMateClient.TradingMateClient(server)
     Client interface to the TradingMate business logic
```
**get\_portfolios**() Get the loaded portfolios

- **get\_settings\_event**() Request server to fetch TradingMate settings
- **is\_portfolio\_auto\_refreshing**(*portfolio\_id*) Return True if portfolio has data auto refresh enabled, False otherwise

#### **manual\_refresh\_event**(*portfolio\_id*) Request server to refresh portfolio data

<span id="page-8-1"></span>**new\_trade\_event**(*new\_trade*, *portfolio\_id*) Push new trade notification to the server

- **open\_portfolio\_event**(*filepath*) Request server to open a portfolio
- **save\_portfolio\_event**(*portfolio\_id*, *filepath*) Request server to save a portfolio
- **save\_settings\_event**(*settings*) Request server to save the settings
- **set\_auto\_refresh\_event**(*value*, *portfolio\_id*) Set server to automatically update data for the portfolio

**stop**() Handle stop event

```
unsaved_changes()
     Request if open portfolios have unsaved changes and return True
```
#### **GTK**

The gtk module contains the gtk components and widgets of the graphical interface. They are not documented due to a Sphinx issue when importing the gi Python module

#### **1.2.4 Utils**

The Utils module contains all the utlity components.

#### <span id="page-8-0"></span>**ConfigurationManager**

```
class Utils.ConfigurationManager.ConfigurationManager(config_path)
     Class that loads the configuration and credentials json files exposing static methods to provide the configurable
     parameters
```

```
get_alpha_vantage_api_key()
    Get the alphavantage api key
```
- **get\_alpha\_vantage\_base\_url**() Get the alphavantage API base URI
- **get\_alpha\_vantage\_polling\_period**() Get the alphavantage configured polling period

```
get_configured_stocks_interface()
    Get the active configured stock interface
```
- **get\_credentials\_path**() Get the filepath of the credentials file
- **get\_editable\_config**() Get a dictionary containing the editable configuration parameters
- **get\_polling\_period**() Get the application polling period

```
get_trading_database_path()
    Get the filepath of the trading log file
```
<span id="page-9-3"></span>**get\_yfinance\_polling\_period**() Get the yfinance configured polling period

**save\_settings**(*config*) Save the edited configuration settings

#### <span id="page-9-0"></span>**TaskThread**

**class** Utils.TaskThread.**TaskThread**

Thread that executes a task every N seconds

**cancel\_timeout**() Cancel the timeout and run the task

**enable**(*enabled*) Disable/enable this thread

#### **run**()

Method representing the thread's activity.

You may override this method in a subclass. The standard run() method invokes the callable object passed to the object's constructor as the target argument, if any, with sequential and keyword arguments taken from the args and kwargs arguments, respectively.

#### **setInterval**(*interval*)

Set the number of seconds we sleep between executing our task

**shutdown**()

Stop this thread

**task**()

The task done by this thread - override in subclasses

#### <span id="page-9-1"></span>**Trade**

**class** Utils.Trade.**Trade**(*date*, *action*, *quantity*, *symbol*, *price*, *fee*, *sdr*, *notes*, *id=None*)

#### **Utils**

- <span id="page-9-2"></span>**class** Utils.Utils.**Actions** An enumeration.
- **class** Utils.Utils.**Messages** An enumeration.

**class** Utils.Utils.**Markets** An enumeration.

# **1.3 Changelog**

All notable changes to this project will be documented in this file.

The format is based on [Keep a Changelog,](https://keepachangelog.com/en/1.0.0/) and this project adheres to [Semantic Versioning.](https://semver.org/spec/v2.0.0.html)

### **1.3.1 [2.2.0] 2020-03-14**

#### **Fixed**

• Bug preventing to add a trade with fee equal to zero

#### **Changed**

- Updated Pipfile unifying packages and adding custom scripts
- Grouped icons in the header bar under one single popover menu

#### **Added**

- Added tooltips to UI widgets
- Icon in status bar that shows internet connection status
- Show application version in About dialog
- Support for yfinance module to fetch stocks data
- Support adding trades happened in the past
- Added popup menu in trades history treeview with option to add and remove trades
- Explore window to show information and details of single markets
- Time granularity to new trades

#### **Fixed**

• Fixed bug where main window was hidden when closing app with unsaved changes

### **1.3.2 [2.1.1] - 2020-01-13**

#### **Changed**

- Removed unused resource files
- Updated README

### **1.3.3 [2.1.0] - 2020-01-12**

#### **Changed**

- Replaced TK user interface with GTK+ 3
- Tickers prices are fetched using alpha-vantage Python module
- alpha\_vantage\_polling\_period configuration parameter is used to wait between each AV call
- AlphaVantage http requests are thread safe

#### **Added**

- Status bar showing portfolio filepath
- Button to open a new window tailing the current application log file

### **1.3.4 [2.0.0] - 2019-12-14**

#### **Changed**

- Issue37 Improved installation process and dependencies setup
- Updated default .credentials configured path
- Re-design of system architecture and API
- Edited Portfolios are not saved automatically and a warning is displayed

#### **Added**

- Added Pipfile to manage python dependencies
- Added FEE action
- Added notes field in trade
- Support load of multiple portfolios
- Save As and Save buttons per portfolio

### **1.3.5 [1.0.0] 2019-05-03**

#### **Added**

• Initial release

# Python Module Index

### <span id="page-12-0"></span>m

Model.DatabaseHandler, [3](#page-6-0) Model.Holding, [2](#page-5-0) Model.Portfolio, [2](#page-5-1) Model.StockPriceGetter, [4](#page-7-0)

## t

TradingMate, [1](#page-4-1)

### u

UI.DataInterface, [4](#page-7-1) UI.TradingMateClient, [4](#page-7-2) Utils.ConfigurationManager, [5](#page-8-0) Utils.TaskThread, [6](#page-9-0) Utils.Trade, [6](#page-9-1) Utils.Utils, [6](#page-9-2)

### Index

get\_app\_log\_filepath() (*Trading-Mate.TradingMate method*), [2](#page-5-2)

(*Utils.ConfigurationManager.ConfigurationManager*

(*Utils.ConfigurationManager.ConfigurationManager*

(*Model.DatabaseHandler.DatabaseHandler*

(*Model.Portfolio.Portfolio method*), [3](#page-6-1) get\_holdings\_value() (*Model.Portfolio.Portfolio*

*method*), [2](#page-5-2)

*method*), [2](#page-5-2)

*method*), [5](#page-8-1) get\_credentials\_path()

*method*), [5](#page-8-1) get\_db\_filepath()

*method*), [4](#page-7-3) get\_editable\_config()

get\_holding\_symbols()

*method*), [3](#page-6-1)

# <span id="page-14-0"></span>A

Actions (*class in Utils.Utils*), [6](#page-9-3) add\_quantity() (*Model.Holding.Holding method*), [2](#page-5-2) add\_trade() (*Model.DatabaseHandler.DatabaseHandler method*), [3](#page-6-1) add\_trade() (*Model.Portfolio.Portfolio method*), [2](#page-5-2) get\_cash\_available() (*Model.Portfolio.Portfolio* get\_cash\_deposited() (*Model.Portfolio.Portfolio* get\_configured\_stocks\_interface()

# $\mathcal{C}$

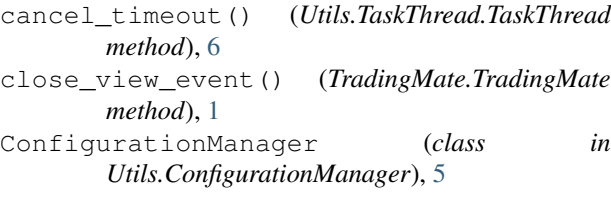

# D

```
DatabaseHandler (class in
        Model.DatabaseHandler), 3
DataInterface (class in UI.DataInterface), 4
delete_trade() (Model.DatabaseHandler.DatabaseHandler
get_holding_list() (Model.Portfolio.Portfolio
        method), 3
delete_trade() (Model.Portfolio.Portfolio method),
        \mathcal{D}delete_trade_event() (Trading-
        Mate.TradingMate method), 2
                                                         (Utils.ConfigurationManager.ConfigurationManager
                                                         method), 5
                                                 get_holding_last_price()
                                                         (Model.Portfolio.Portfolio method), 3
                                                         method), 3
                                                 get_holding_open_price()
                                                         (Model.Portfolio.Portfolio method), 3
                                                 get_holding_quantity()
                                                         (Model.Portfolio.Portfolio method), 3
```
# E

enable() (*Utils.TaskThread.TaskThread method*), [6](#page-9-3)

# G

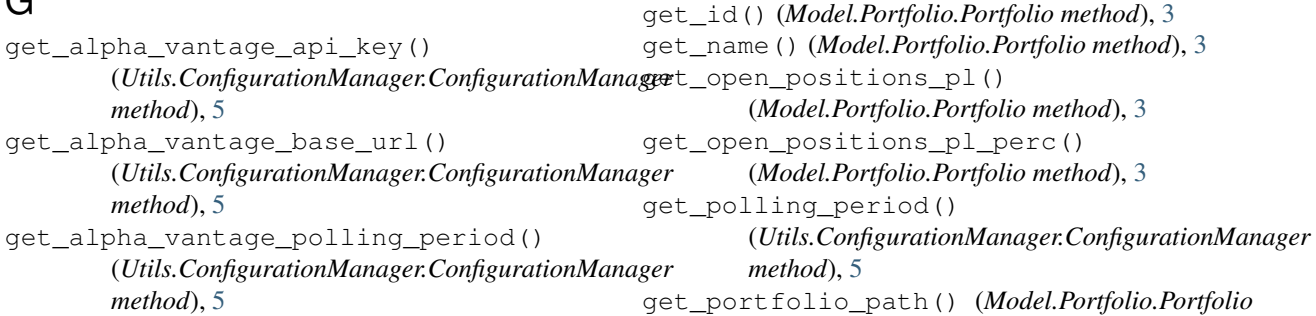

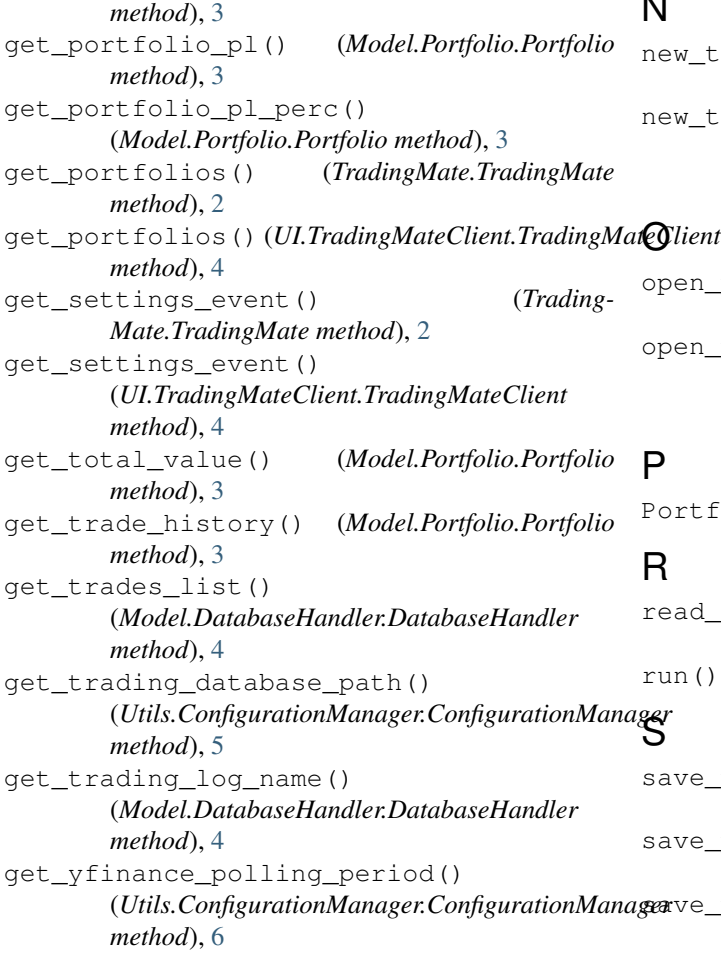

# H

has unsaved changes() (*Model.Portfolio.Portfolio method*), [3](#page-6-1) Holding (*class in Model.Holding*), [2](#page-5-2)

# I

is portfolio auto refreshing() (*UI.TradingMateClient.TradingMateClient method*), [4](#page-7-3)

## M

manual\_refresh\_event() (*Trading-Mate.TradingMate method*), [2](#page-5-2) manual\_refresh\_event() (*UI.TradingMateClient.TradingMateClient method*), [4](#page-7-3) Markets (*class in Utils.Utils*), [6](#page-9-3) Messages (*class in Utils.Utils*), [6](#page-9-3) Model.DatabaseHandler (*module*), [3](#page-6-1) Model.Holding (*module*), [2](#page-5-2) Model.Portfolio (*module*), [2](#page-5-2) Model.StockPriceGetter (*module*), [4](#page-7-3)

### N

new\_trade\_event() (*TradingMate.TradingMate method*), [2](#page-5-2) \_trade\_event() (*UI.TradingMateClient.TradingMateClient method*), [4](#page-7-3)

n\_portfolio\_event() (*Trading-Mate.TradingMate method*), [2](#page-5-2) n\_portfolio\_event() (*UI.TradingMateClient.TradingMateClient method*), [5](#page-8-1)

Portfolio (*class in Model.Portfolio*), [2](#page-5-2)

read\_data() (*Model.DatabaseHandler.DatabaseHandler method*), [4](#page-7-3) run() (*Utils.TaskThread.TaskThread method*), [6](#page-9-3)

```
save_portfolio() (Model.Portfolio.Portfolio
       method), 3
   e_portfolio_event() (Trading-
       Mate.TradingMate method), 2
   e_portfolio_event()
       (UI.TradingMateClient.TradingMateClient
       method), 5
save_settings() (Utils.ConfigurationManager.ConfigurationManager
       method), 6
save_settings_event() (Trading-
       Mate.TradingMate method), 2
save_settings_event()
       (UI.TradingMateClient.TradingMateClient
       method), 5
set_auto_refresh() (TradingMate.TradingMate
       method), 2
set_auto_refresh_event()
       (UI.TradingMateClient.TradingMateClient
       method), 5
setInterval() (Utils.TaskThread.TaskThread
       method), 6
shutdown() (Utils.TaskThread.TaskThread method), 6
StockPriceGetter (class in
       Model.StockPriceGetter), 4
stop() (UI.TradingMateClient.TradingMateClient
       method), 5
```
### T

task() (*Model.StockPriceGetter.StockPriceGetter method*), [4](#page-7-3)

```
task() (UI.DataInterface.DataInterface method), 4
task() (Utils.TaskThread.TaskThread method), 6
TaskThread (class in Utils.TaskThread), 6
Trade (class in Utils.Trade), 6
TradingMate (class in TradingMate), 1
TradingMate (module), 1
TradingMateClient (class in
        UI.TradingMateClient), 4
```
# $\cup$

```
UI.DataInterface (module), 4
UI.TradingMateClient (module), 4
unsaved_changes()
       (UI.TradingMateClient.TradingMateClient
       method), 5
Utils.ConfigurationManager (module), 5
Utils.TaskThread (module), 6
Utils.Trade (module), 6
Utils.Utils (module), 6
```
# W

write\_data() (*Model.DatabaseHandler.DatabaseHandler method*), [4](#page-7-3)